## Produktdatenblatt

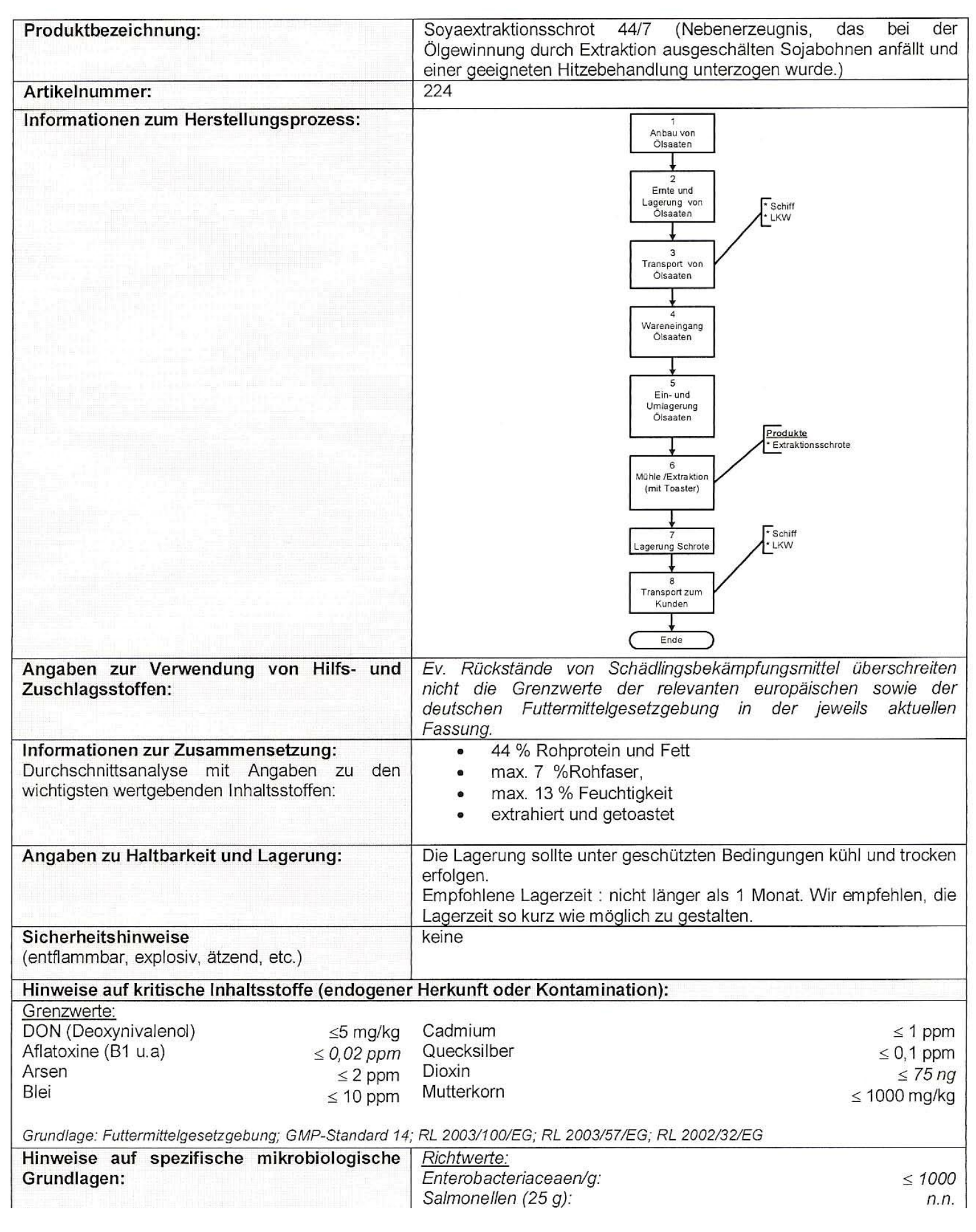